### Table 27.6. Lock-Mode Constants

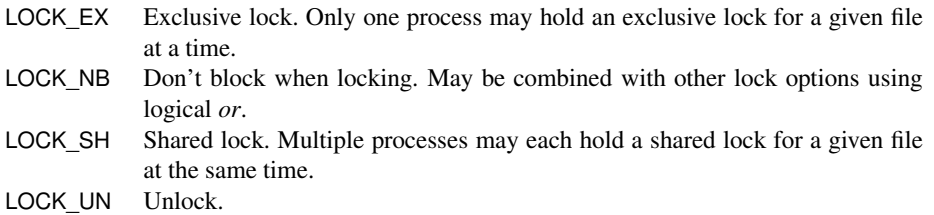

# **Class File::Stat** < Object

Objects of class File::Stat encapsulate common status information for File objects. The information is recorded at the moment the File::Stat object is created; changes made to the file after that point will not be reflected. File::Stat objects are returned by IO#stat, File.stat, File#lstat, and File.lstat. Many of these methods may return platform-specific values, and not all values are meaningful on all systems. See also Kernel#test on page [579.](#page--1-0)

# **Mixes in**

### **Comparable**:

 $\langle , \langle =, ==, > =, >, \text{between} ? \rangle$ 

# **Instance methods**

 $\leq$  $\leq$  **>**  $\leq$  *statfile*  $\leq$  > *other stat* → −1, 0, 1

Compares File::Stat objects by comparing their respective modification times.

```
f1 = File.new("f1", "w")
sleep 1
f2 = File.new("f2", "w")
f1.stat \le f2.stat # => -1
# Methods in Comparable are also available
f1.stat > f2.stat # \Rightarrow false
f1.stat < f2.stat # \Rightarrow true
```
**atime** *statfile*.atime → *time*

Returns a Time object containing the last access time for *statfile*, or returns epoch if the file has not been accessed.

```
File.stat("testfile").atime # \Rightarrow 1969-12-31 18:00:00 -0600File.stat("testfile").atime.to_i # => 0
```
**blksize** *statfile*.blksize → *int*

Returns the native file system's block size. Will return nil on platforms that don't support this information.

```
File.stat("testfile").blksize # => 4096
```
Returns true if the file is a block device and returns false if it isn't or if the operating system doesn't support this feature.

```
File.stat("testfile").blockdev? # => false
File.stat("/dev/disk0").blockdev? # => true
```
**blocks blocks** → *int* 

Returns the number of native file system blocks allocated for this file or returns nil if the operating system doesn't support this feature.

```
File.stat("testfile").blocks # => 8
```
**chardev?** *statfile*.chardev? → true or false

Returns true if the file is a character device and returns false if it isn't or if the operating system doesn't support this feature.

File.stat("/dev/tty").chardev?  $# =>$  true File.stat("testfile").chardev? # => false

**ctime** *statfile*.ctime → *time*

Returns a Time object containing the time that the file status associated with *statfile* was changed.

```
File.stat("testfile").ctime # => 2009-04-13 13:26:23 -0500
```
**dev** *statfile.dev → <i>int*</sub>

Returns an integer representing the device on which *statfile* resides. The bits in the device integer will often encode major and minor device information.

File.stat("testfile").dev  $# \Rightarrow 234881029$ "%x" % File.stat("testfile").dev # => "e000005"

**dev\_major** *statfile*.dev\_major → *int*

Returns the major part of File::Stat#dev or nil if the operating system doesn't support this feature.

File.stat("testfile").dev\_major  $# => 14$ 

**dev\_minor** → *int* **dev\_minor** → *int* 

Returns the minor part of File::Stat#dev or nil if the operating system doesn't support this feature.

```
File.stat("testfile").dev_minor # => 5
```
**directory?** *statfile***.directory? → true or false** 

Returns true if *statfile* is a directory and returns false otherwise.

```
File.stat("testfile").directory? # => false
File.stat(".").directory? # \Rightarrow true
```
**executable? and its and its and its and its and its and its and its and its and its and its and its and its and its and its and its and its and its and its and its and its and its and its and its and its and its and it** 

Returns true if *statfile* is executable or if the operating system doesn't distinguish executable files from nonexecutable files. The tests are made using the effective owner of the process.

File.stat("testfile").executable? # => false

**executable real?** *statfile.executable real?* **→ true or false** 

Same as executable? but tests using the real owner of the process.

**file?** *statfile*.file? → true or false

Returns true if *statfile* is a regular file (not a device file, pipe, socket, and so on).

```
File.stat("testfile").file? # => true
```
**ftype** *statfile*.ftype → *type\_string*

Identifies the type of *statfile*. The return string is one of the following: file, directory, characterSpecial, blockSpecial, fifo, link, socket, or unknown.

```
File.stat("/dev/tty").ftype # => "characterSpecial"
```
**gid gid**  $\rightarrow$  *int* 

Returns the numeric group ID of the owner of *statfile*.

```
File.stat("testfile").gid # => 501
```
**grpowned?** *statfile.grpowned?* → true or false

Returns true if the effective group ID of the process is the same as the group ID of *statfile*. On Windows, returns false.

File.stat("testfile").grpowned? # => true File.stat("/etc/passwd").grpowned?  $# \Rightarrow$  false

### **ino** *statfile*.ino → *int*

Returns the inode number for *statfile*.

File.stat("testfile").ino  $# => 1707345$ 

**mode** *statfile*.mode → *int* 

Returns an integer representing the permission bits of *statfile*. The meaning of the bits is platform dependent; on Unix systems, see stat(2).

File.chmod(0644, "testfile")  $# => 1$ File.stat("testfile").mode.to\_s(8)  $# =>$  "100644"

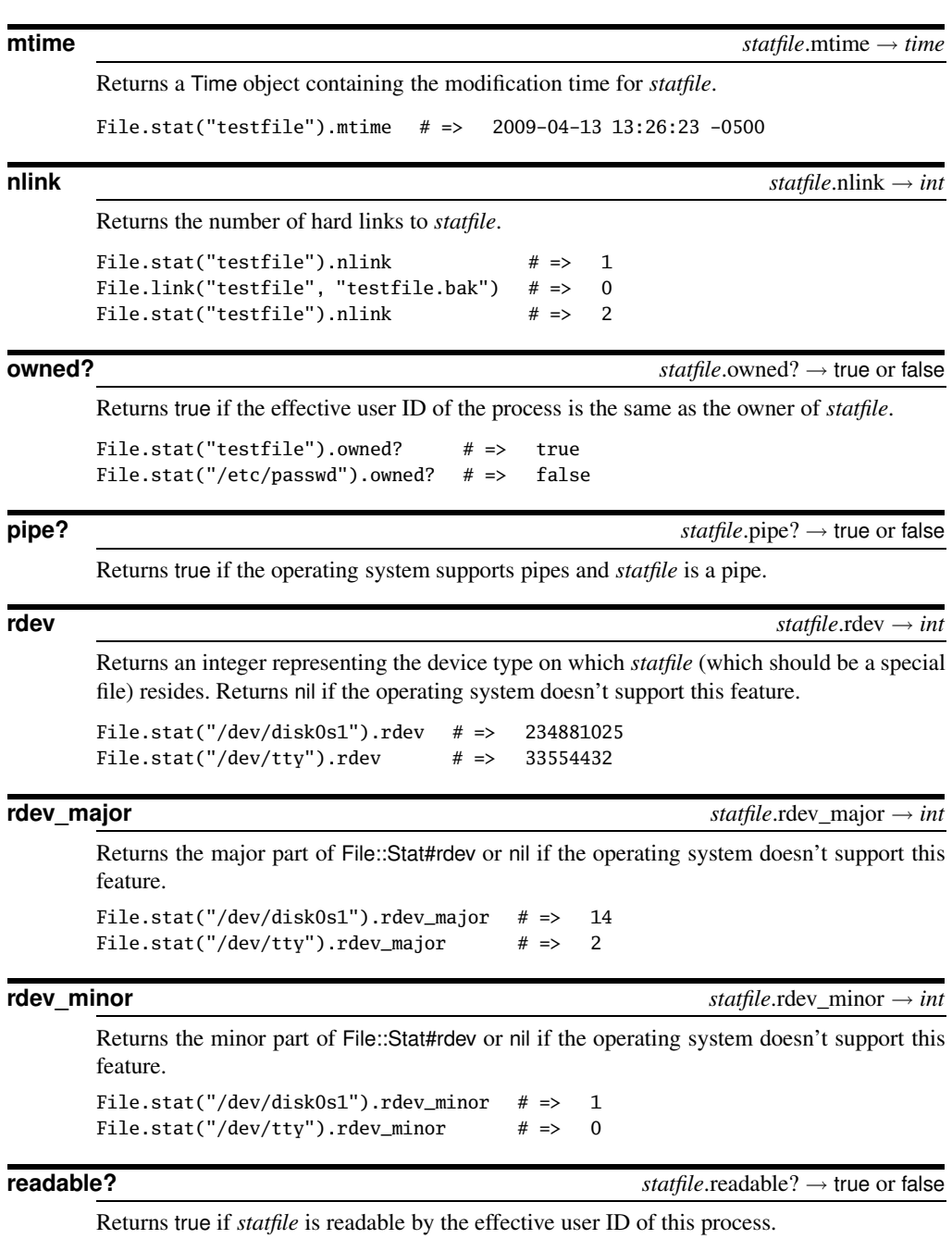

File.stat("testfile").readable? # => true

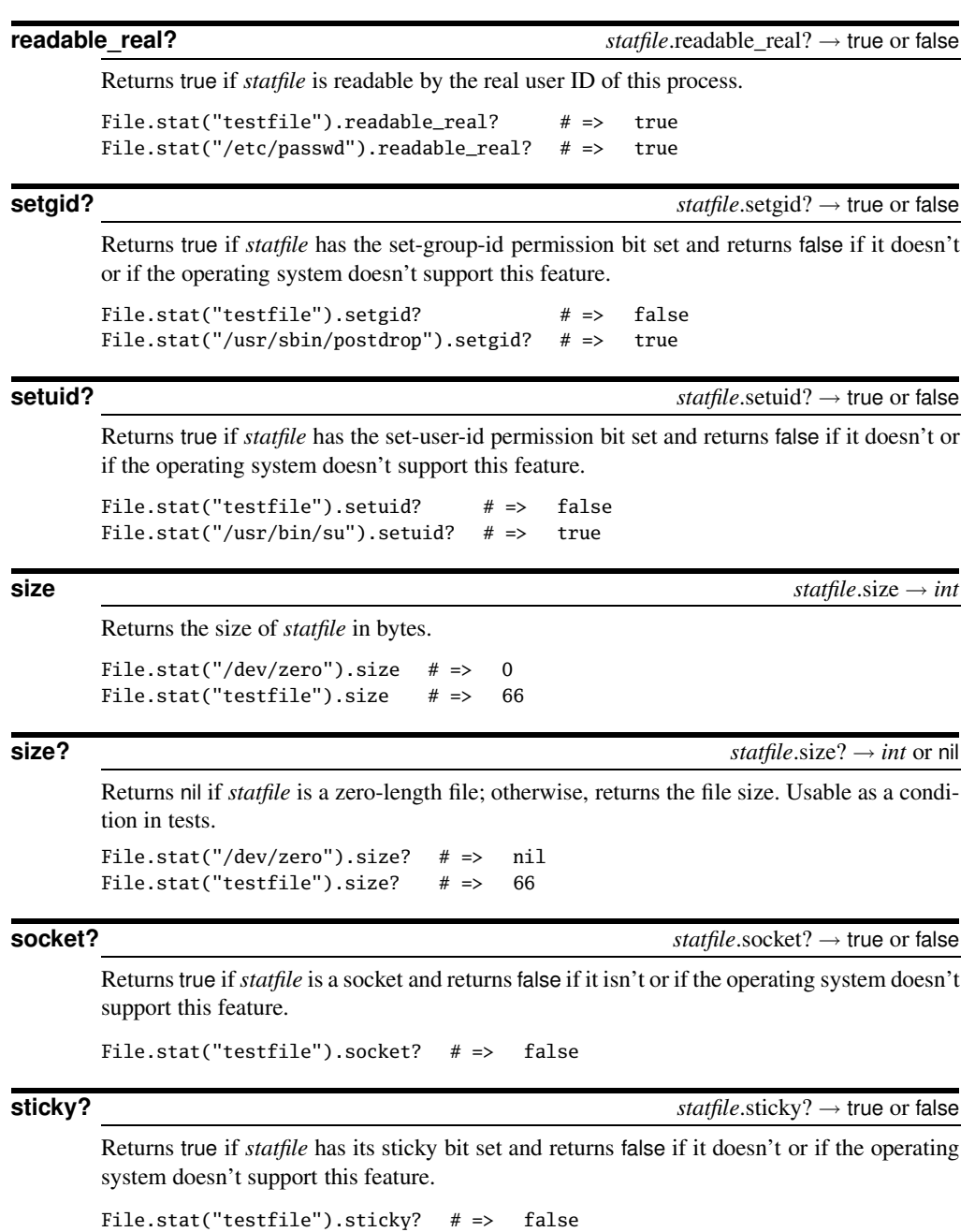

**symlink? statfile**.symlink? → true or false

Returns true if *statfile* is a symbolic link; returns false if it isn't or if the operating system

doesn't support this feature. Because File.stat automatically follows symbolic links, symlink? will always be false for an object returned by File.stat.

```
File.symlink("testfile", "alink") # =>
File.stat("alink").symlink? # => false
File.lstat("alink").symlink? # => true
```
**uid** *statfile*.uid → *int*

Returns the numeric user ID of the owner of *statfile*.

```
File.stat("testfile").uid # => 501
```
**world\_readable?** File.world\_readable?( *filename* ) → *perm\_int* or nil

**1.9** If *filename* is readable by others, returns an integer representing the file permission bits of *filename*. Returns nil otherwise. The meaning of the bits is platform dependent; on Unix systems, see stat(2).

File.world\_readable?("/etc/passwd")  $# => 420$ File.world\_readable?("/etc/passwd").to\_s(8)  $# =>$  "644"

**world\_writable?** File.world\_writable?( *filename* ) → *perm\_int* or nil

**1.9** If *filename* is writable by others, returns an integer representing the file permission bits of *filename*. Returns nil otherwise. The meaning of the bits is platform dependent; on Unix systems, see stat(2).

File.world\_writable?("/etc/passwd") # => nil File.world\_writable?("/tmp")  $# => 511$ File.world\_writable?("/tmp").to\_s(8)  $#$  => "777"

**writable?** *statfile.writable***? → true or false** 

Returns true if *statfile* is writable by the effective user ID of this process.

```
File.stat("testfile").writable? # => true
```
**writable\_real?** *statfile.writable\_real?* **→ true or false** 

Returns true if *statfile* is writable by the real user ID of this process.

File.stat("testfile").writable\_real? # => true

**zero?** *statfile.***zero? → true or false** 

Returns true if *statfile* is a zero-length file; returns false otherwise.

File.stat("testfile").zero? # => false

ile::Stat